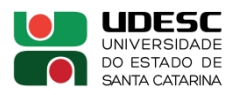

## **RESOLUÇÃO Nº 049/2017 CONSUNI ANEXO 1**

# **FORMULÁRIO PARA O PROJETO DE ENSINO**

## **TÍTULO DO PROJETO**

*Volve field data set*

# **COORDENADOR**

Nome completo do (a) Professor (a) Coordenador (a) do Projeto: Daniel F. Bettú

Departamento/Curso/Direção de Ensino de Graduação: EPET/Engenharia de Petróleo

Duração: Início: 01/10/2022 Término: 30/11/2024

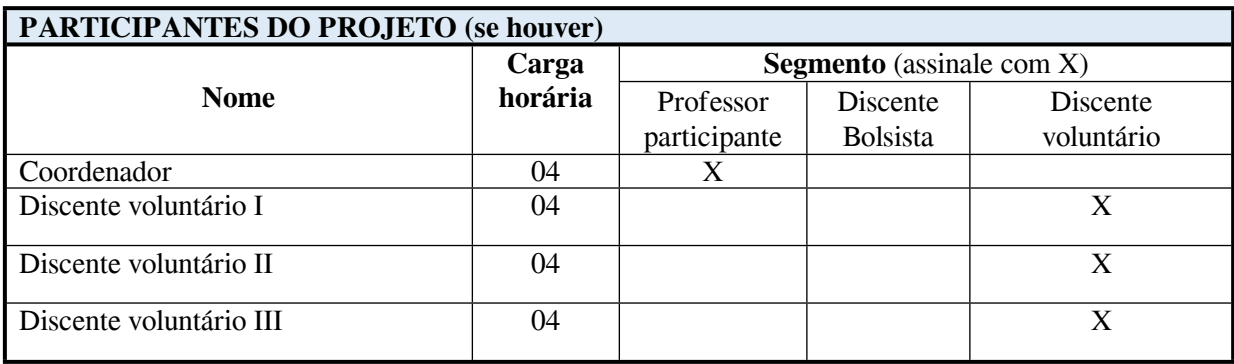

# **DADOS DA(S) DISCIPLINA(S) ENVOLVIDA (S)**

Disciplina(s):Geologia do Petróleo

Fase(s): 4ª fase

Número de alunos: 20

Divisão de turmas (caso exista): Não existe

( ) Apenas em aulas práticas ( ) Em aulas teóricas e práticas

# **CARACTERIZAÇÃO DO PROJETO DE ENSINO**

( ) Com aporte de recurso financeiro para de custeio e/ou de capital.

( ) Com aporte de recurso financeiro para despesas de custeio e/ou de capital e com participação de discente bolsista;

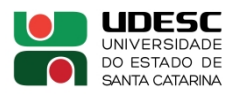

( ) Com aporte de recurso financeiro para despesas de custeio e/ou de capital e com participação de discente voluntário;

( X ) Sem aporte de recurso financeiro para despesas de custeio e/ou de capital e com participação de discente bolsista.

# **INTRODUÇÃO (com apresentação do problema e breve justificativa)**

A disciplina de Geologia do Petróleo ofertada no curso de Engenharia de Petróleo da UDESC adota em como metodologia de trabalho um exercício prático, relacionando a um campo petrolífero real, visando complementar e praticar a aplicação dos conteúdos teóricos/conceituais. Atualmente, esta atividade é desenvolvida de maneira analógica, sobre uma base de dados do campo de Namorado (bacia de Campos). São utilizados perfis compostos de poços produtores do campo, porém outras informações cruciais para a construção de um modelo geológico não estão disponíveis, limitando a aplicação de ferramentas mais modernas de modelagem.

No último ano, no contexto do projeto de ensino "Organização do banco de dados do Campo de Furado (Bacia de Alagoas) para aplicação no projeto prático da disciplina Geologia do Petróleo", foi avaliado o conjunto de dados disponibilizado pela ANP referente ao campo de Furado, na bacia de Sergipe-Alagoas, visando a construção do modelo geológico do campo em ambiente digital. Após a avaliação, organização e padronização do *data set*, os poços foram carregados no software de modelagem com os logs de perfis geofísicos. Na etapa seguinte, entretanto, no início do trabalho envolvendo os dados sísmicos, verificouse que estes ainda estavam no domínio do tempo, e sua compatibilização com os dados dos poços seriam impossíveis, em função da complexidade da conversão do domínio do tempo para o espaço. O projeto foi, então, encerrado.

De modo alternativamente e visando gerar produto semelhante para aplicação na disciplina de Geologia do Petróleo, este projeto visa avaliar a opção de adoção de um novo *data set* para estudo. O novo *data set* tem licença de uso livre, e é disponibilizado para *download* diretamente no site da empresa de energia Equinor, estatal norueguesa, que oferece o material para que seja aplicado para "aprendizagem, inovação e desenvolvimento de novas soluções para o futuro energético".

O *data set* contém cerca de 40.000 arquivos de dados exploratórios e de produção e, para que seja viável a sua aplicação na disciplina de Geologia do Petróleo, é necessário que seja também avaliado, organizado e padronizado para carregamento no software de modelagem (tNavigator, com licença acadêmica em uso na UDESC de Balneário Camboriú).

# **OBJETIVOS**

# **Geral:**

Avaliação, organização e seleção do conteúdo do *data set* do campo de Volve para modelagem geológica a ser aplicada na disciplina de Geologia do Petróleo

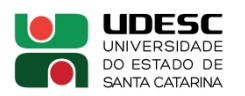

#### **Específicos:**

Avaliar o conteúdo do *data set* do campo de Volve disponibilizado para download, selecionando os dados pertinentes aos objetivos do projeto;

Organizar e padronizar os dados selecionados para estruturação de um *data set* de trabalho;

Converter os dados selecionados nos formatos necessários e carregá-los no tNavigator;

Estruturar um projeto no tNavigator, importando dados sísmicos, de poços e horizontes estratigráficos; e

Construir um modelo geológico do campo de Volve.

Determine um objetivo geral que defina de forma clara as diretrizes do Projeto e tantos objetivos específicos ou metas quantos forem necessários para conduzir as ações do Projeto.

### **METODOLOGIA**

Os trabalhos serão desenvolvidos em etapas sequenciais de trabalho, bastante distintas, todas realizadas no Laboratório de Petrofísica e utilizando computadores do GPER. Trata-se de um fluxo de trabalho usualmente aplicado para a construção de modelos geológicos, constituído por:

- 1- Visualização, análise e classificação dos arquivos disponíveis no *data set*, identificando e listando os arquivos pertinentes ao escopo do projeto. Será constituído um arquivo de metadados descrevendo o conteúdo dos arquivos selecionados;
- 2- Organização, padronização e conversão dos arquivos para os formatos de entrada no tNavigator;
- 3- Carregamento dos dados brutos no tNavigator;
- 4- Avaliação da integridade e do nível de processamento dos dados para aplicação em modelagem geológica;
- 5- Interpretação sísmica para geração de horizontes estratigráficos e principais falhas do campo;
- 6- Geração de modelo em malha *corner point* do campo; e
- 7- Geração de um modelo de fácies do campo.

Descreva, detalhadamente, como serão executadas as ações previstas para o cumprimento dos objetivos propostos.

### **RESULTADOS ESPERADOS**

Constituição de um projeto básico no tNavigator contendo os dados sísmicos, perfis de poços, horizontes estratigráficos, falhas e o *grid corner point* do campo de Volve (Noruega).

## **BIBLIOGRAFIA**

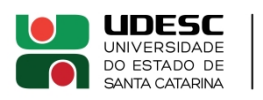

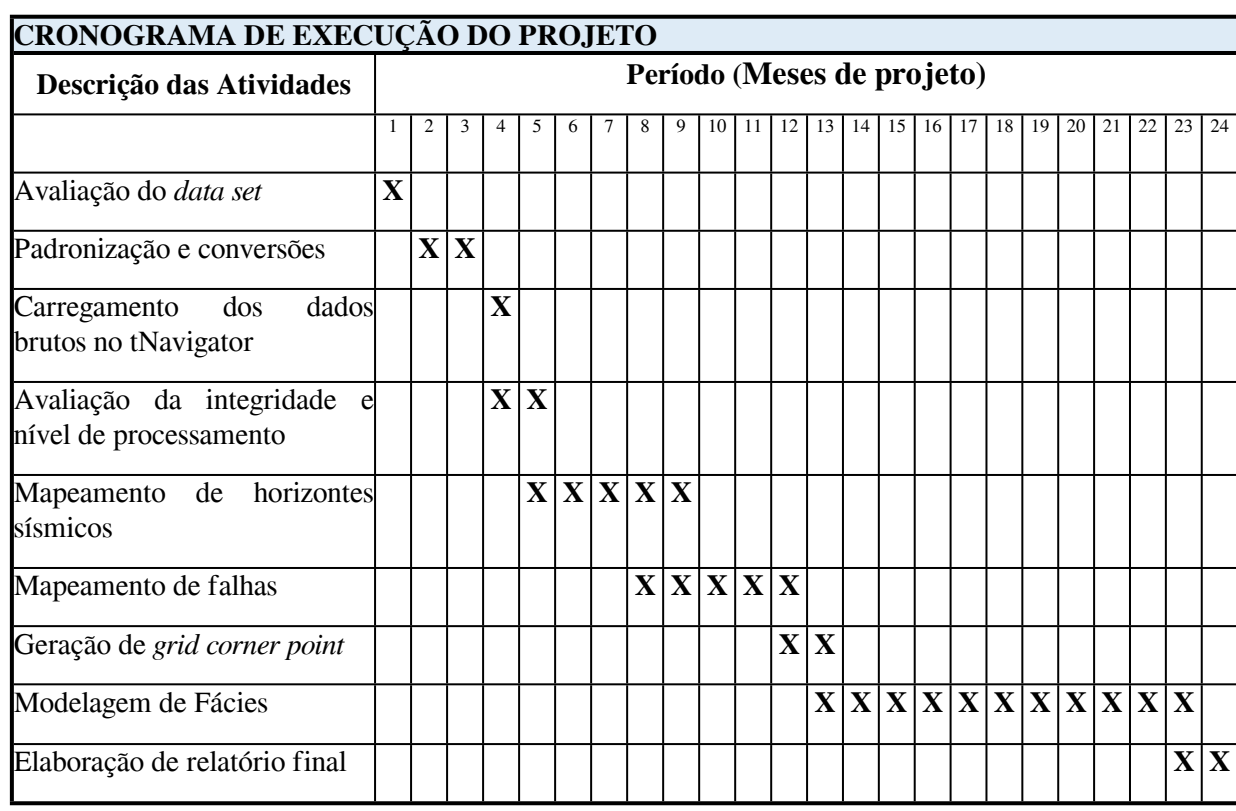

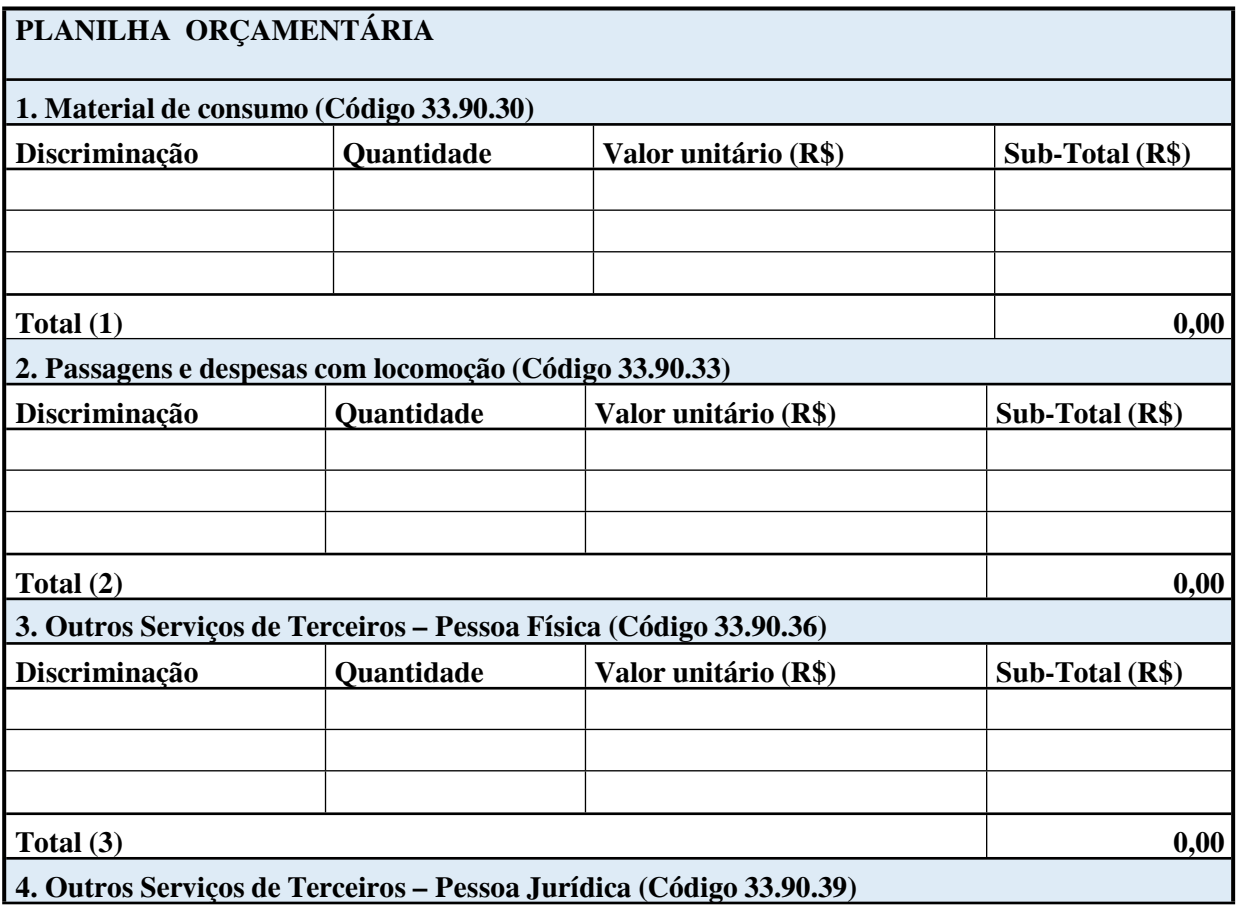

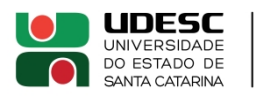

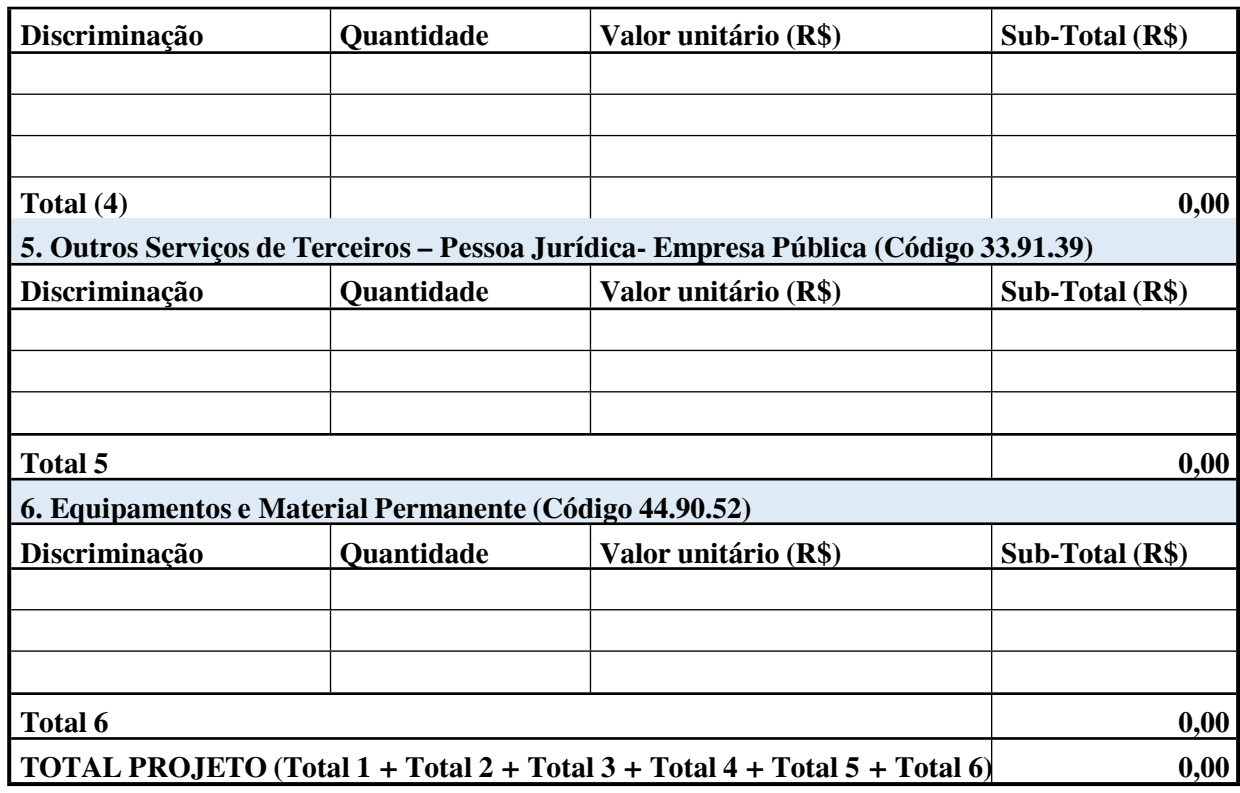

**Professor Coordenador do Projeto de Ensino** 

**\_\_\_\_\_\_\_\_\_\_\_\_\_\_\_\_\_\_\_\_\_\_\_\_\_\_\_\_\_\_\_\_\_\_\_\_\_**

**\_\_\_\_\_\_\_\_\_\_\_\_\_\_\_\_\_\_\_\_\_\_\_\_\_\_\_\_\_\_\_\_\_\_\_\_**

\_\_\_\_\_\_\_\_\_\_\_\_\_\_\_\_\_\_\_\_\_\_\_\_\_\_\_\_\_\_\_\_\_\_\_\_\_

**(Assinatura e data)**

**Chefe Setor de Compras Centro** 

**(Assinatura e data)**

**Data da reunião de aprovação do Projeto e assinatura do Presidente do Colegiado Pleno do Departamento**